# **Riverbed Cascade Gateway REST API. v1.2**

Copyright © Riverbed Technology Inc. 2024

Created Jan 16, 2024 at 02:01 PM

### **Overview**

The documentation pages in this section describe the RESTful APIs included with Cascade Gateway products. It is assumed that the reader has practical knowledge of RESTful APIs, so the documentation does not go into detail about what REST is and how to use it. Instead the documentation focuses on what data can be accessed and how to access it.

The following information can be accessed via the API:

- Perform System operations
- Information about system users

Details about REST resources can be found in the **Resources** section. This overview continues with how to run reports and retrieve data from them.

### **Authentication**

All REST requests must be authenticated. The **Authentication** section of the Common 1.0 API describes which authentication methods are presently supported. There are also examples that show how to use each of the different authentication methods.

### Resources

### **Ping: Ping**

Simple test of service availability.

```
GET https://{device}/api/gateway/1.2/ping
```
#### **Authorization**

This request requires authorization.

#### **Response Body**

On success, the server does not provide any body in the responses.

### **System: Start all processes (one module)**

Start all system processes on one module on Enterprise systems. The operation is asynchronous. Use "GET system/{module}/status" to poll for status. The {module} can be either the IP Address or the module name.

POST https://{device}/api/gateway/1.2/system/{module}/start

#### **Authorization**

This request requires authorization.

#### **Request Body**

Do not provide a request body.

#### **Response Body**

On success, the server does not provide any body in the responses.

### **System: Get status of all processes**

Get status of all system processes. On Enterprise systems, get system process statuses on all modules.

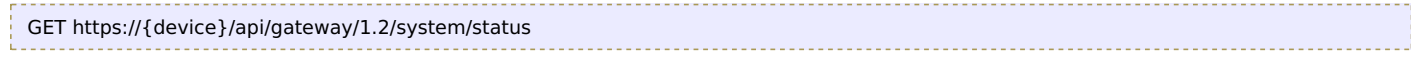

#### **Authorization**

This request requires authorization.

#### **Response Body**

On success, the server returns a response body with the following structure:

 $\overline{1}$ { "process\_id": string, "process\_name": string, "module\_name": string, "status": string, "module\_ipaddr": string } ] Example:  $\lceil$ { "process\_id": "25096", "process\_name": "memmonitor", "status": "Running" }, { "process\_name": "healthd", "status": "Stopped" }, { "process\_id": "25092", "process\_name": "diskmon", "status": "Running" }, { "process\_id": "25123", "process\_name": "dispatcher", "status": "Running" }, { "process\_name": "analyzer", "status": "Stopped" } ] **JSON**

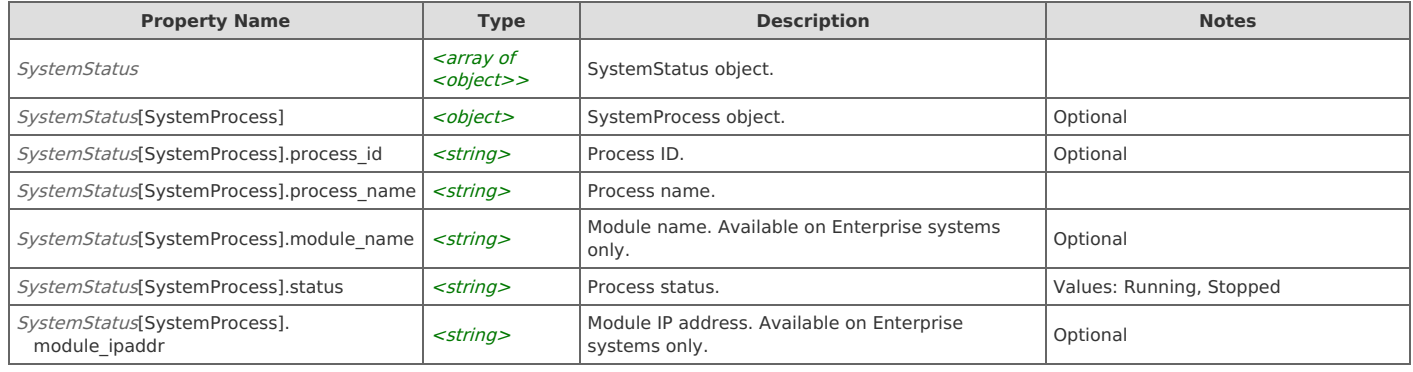

### **System: Kill all processes**

Kill all system processes. The operation is asynchronous. Use "GET system/status" to poll for status. On Enterprise systems, kill system processes on all modules. Warning: this operation can result in data being corrupted.

```
POST https://{device}/api/gateway/1.2/system/kill
```
#### **Authorization**

This request requires authorization.

#### **Request Body**

Do not provide a request body.

#### **Response Body**

On success, the server does not provide any body in the responses.

### **System: Restart all processes**

Restart all system processes. The operation is asynchronous. Use "GET system/status" to poll for status. On Enterprise systems, stop system processes on all modules.

POST https://{device}/api/gateway/1.2/system/restart

#### **Authorization**

This request requires authorization.

#### **Request Body**

Do not provide a request body.

#### **Response Body**

On success, the server does not provide any body in the responses.

### **System: Start all processes**

Start all system processes. The operation is asynchronous. Use "GET system/status" to poll for status. On Enterprise systems, start system processes on all modules.

POST https://{device}/api/gateway/1.2/system/start

#### **Authorization**

This request requires authorization.

#### **Request Body**

Do not provide a request body.

#### **Response Body**

On success, the server does not provide any body in the responses.

### **System: Restart all processes (one module)**

Restart all system processes on one module on Enterprise systems. The operation is asynchronous. Use "GET system/{module}/status" to poll for status. The {module} can be either the IP Address or the module name.

```
POST https://{device}/api/gateway/1.2/system/{module}/restart
```
#### **Authorization**

This request requires authorization.

#### **Request Body**

Do not provide a request body.

#### **Response Body**

On success, the server does not provide any body in the responses.

### **System: Stop all processes (one module)**

Stop all system processes on one module on Enterprise systems. The operation is asynchronous. Use "GET system/{module}/status" to poll for status. The {module} can be either the IP Address or the module name.

POST https://{device}/api/gateway/1.2/system/{module}/stop

#### **Authorization**

This request requires authorization.

#### **Request Body**

Do not provide a request body.

#### **Response Body**

On success, the server does not provide any body in the responses.

### **System: Get status of all processes (one module)**

Get status of all system processes on one module on Enterprise systems. The {module} can be either the IP Address or the module name.

```
GET https://{device}/api/gateway/1.2/system/{module}/status
```
#### **Authorization**

This request requires authorization.

#### **Response Body**

On success, the server returns a response body with the following structure:

```
\overline{[}{
     "process_id": string,
     "process_name": string,
     "module_name": string,
     "status": string,
     "module_ipaddr": string
   }
   \overline{1}Example:
   \lceil{
      "process_id": "25096",
      "process_name": "memmonitor",
     "status": "Running"
    },
    {
     "process_name": "healthd",
     "status": "Stopped"
    },
    {
     "process_id": "25092",
     "process_name": "diskmon",
      "status": "Running"
    },
    {
     "process_id": "25123",
     "process_name": "dispatcher",
      "status": "Running"
    },
    {
      "process_name": "analyzer",
     "status": "Stopped"
    }
   ]
JSON
```
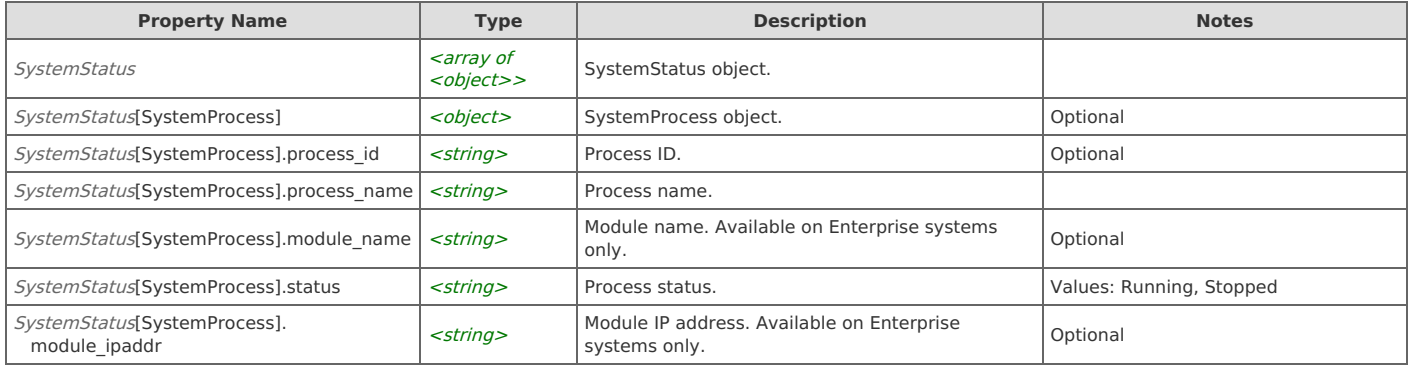

### **System: Shutdown**

Shutdown the system. The operation is asynchronous.

POST https://{device}/api/gateway/1.2/system/shutdown

#### **Authorization**

This request requires authorization.

#### **Request Body**

Do not provide a request body.

#### **Response Body**

On success, the server does not provide any body in the responses.

### **System: Reboot**

Reboot the system. The operation is asynchronous.

POST https://{device}/api/gateway/1.2/system/reboot

#### **Authorization**

This request requires authorization.

#### **Request Body**

Do not provide a request body.

#### **Response Body**

On success, the server does not provide any body in the responses.

### **System: Stop all processes**

Stop all system processes. The operation is asynchronous. Use "GET system/status" to poll for status. On Enterprise systems, stop system processes on all modules.

POST https://{device}/api/gateway/1.2/system/stop

#### **Authorization**

This request requires authorization.

#### **Request Body**

Do not provide a request body.

#### **Response Body**

On success, the server does not provide any body in the responses.

### **System: Kill all processes (one module)**

Kill all system processes on one module on Enterprise systems. The operation is asynchronous. Use "GET system/{module}/status" to poll for status. The {module} can be either the IP Address or the module name. Warning: this operation can result in data being corrupted.

POST https://{device}/api/gateway/1.2/system/{module}/kill

#### **Authorization**

This request requires authorization.

#### **Request Body**

Do not provide a request body.

#### **Response Body**

On success, the server does not provide any body in the responses.

### **Users: List users**

Get a list of user accounts.

GET https://{device}/api/gateway/1.2/users

#### **Authorization**

This request requires authorization.

#### **Response Body**

On success, the server returns a response body with the following structure:

 $\mathbf{r}$ { "enabled": string, "last\_name": string, "id": number, "last\_login": number, "authentication\_type": string, "username": string, "authorization\_type": string, "role": string, "first\_name": string, "last\_access": number, "view\_packet\_details": string, "last authentication": number, "view\_user\_information": string, "login\_timeout": number }  $\overline{1}$ Example:  $\Gamma$ { "username": "admin", "last\_authentication": 1352313328, "first\_name": "Jonh", "last\_name": "Smith", "authorization\_type": "Local", "enabled": true, "view user information": true, "authentication\_type": "Local", "role": "Administrator", "login\_timeout": 900, "last\_login": 1352313328, "last\_access": 1352313328, "id": 123 }, { "username": "admin2", "last\_authentication": 1352313328, "first\_name": "Mark", "last\_name": "Greg", "authorization\_type": "Local", "enabled": true, "view\_user\_information": true, "authentication\_type": "Local", "role": "Administrator", "login\_timeout": 900, "last\_login": 1352313328, "last\_access": 1352313328, "id": 124 } ] **JSON**

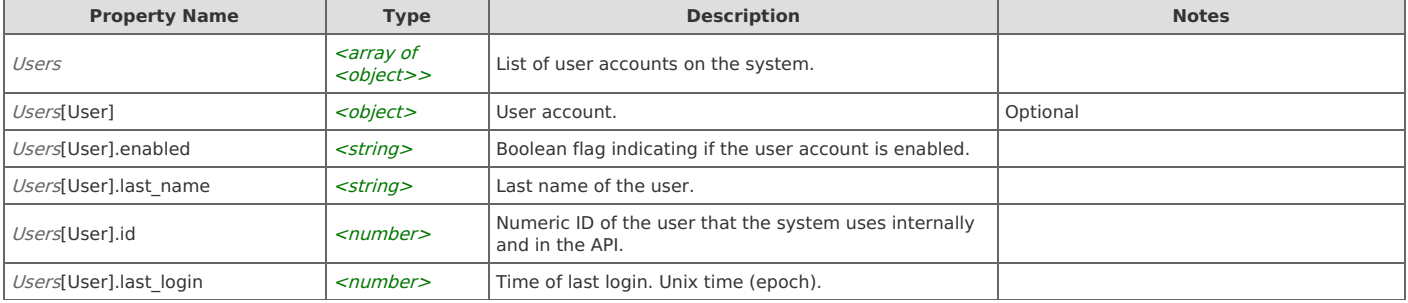

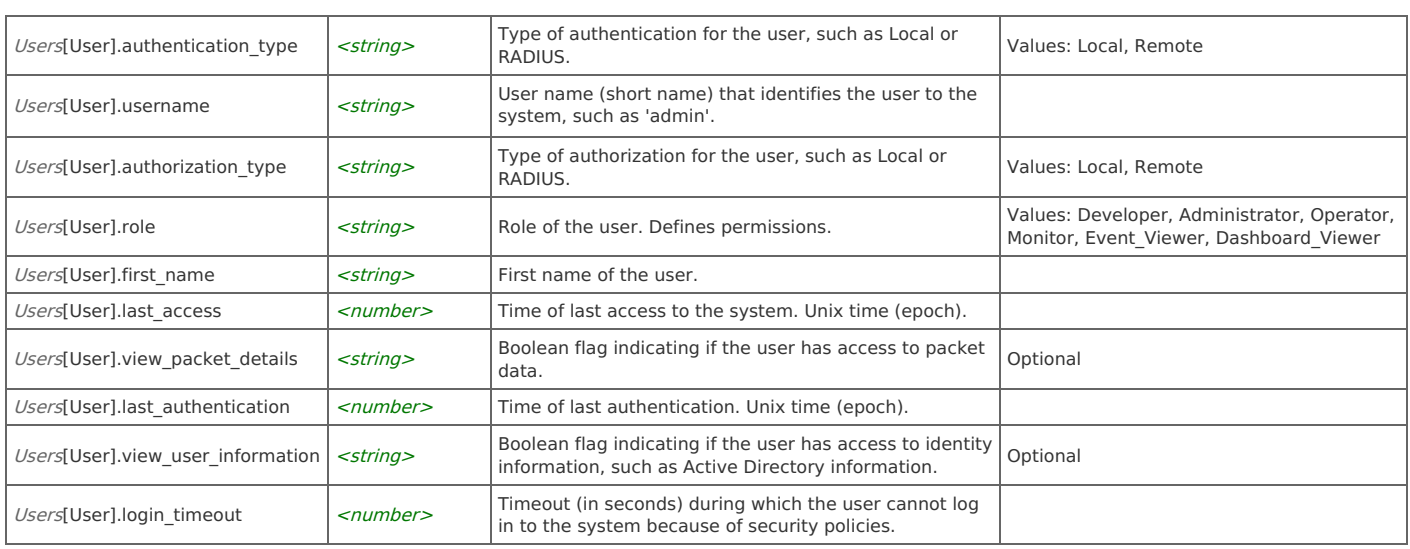

### **Users: Re-authenticate user**

Re-authenticate user account. Requires basic authentication.

```
GET https://{device}/api/gateway/1.2/users/re_authenticate
```
#### **Authorization**

This request requires authorization.

#### **Response Body**

On success, the server does not provide any body in the responses.

### **Users: Get user**

User account by user ID.

GET https://{device}/api/gateway/1.2/users/{user\_id}

#### **Authorization**

This request requires authorization.

#### **Response Body**

On success, the server returns a response body with the following structure:

**JSON**

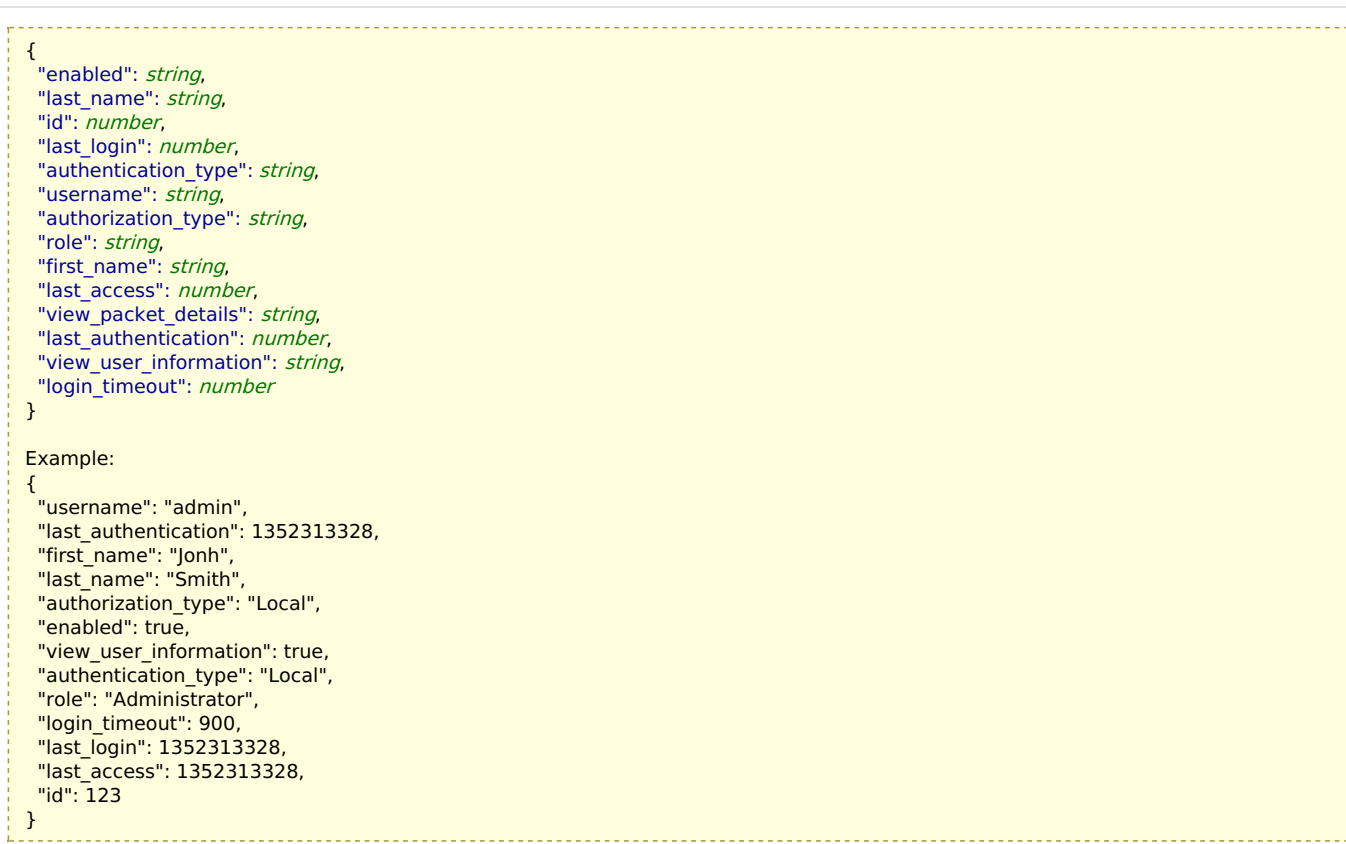

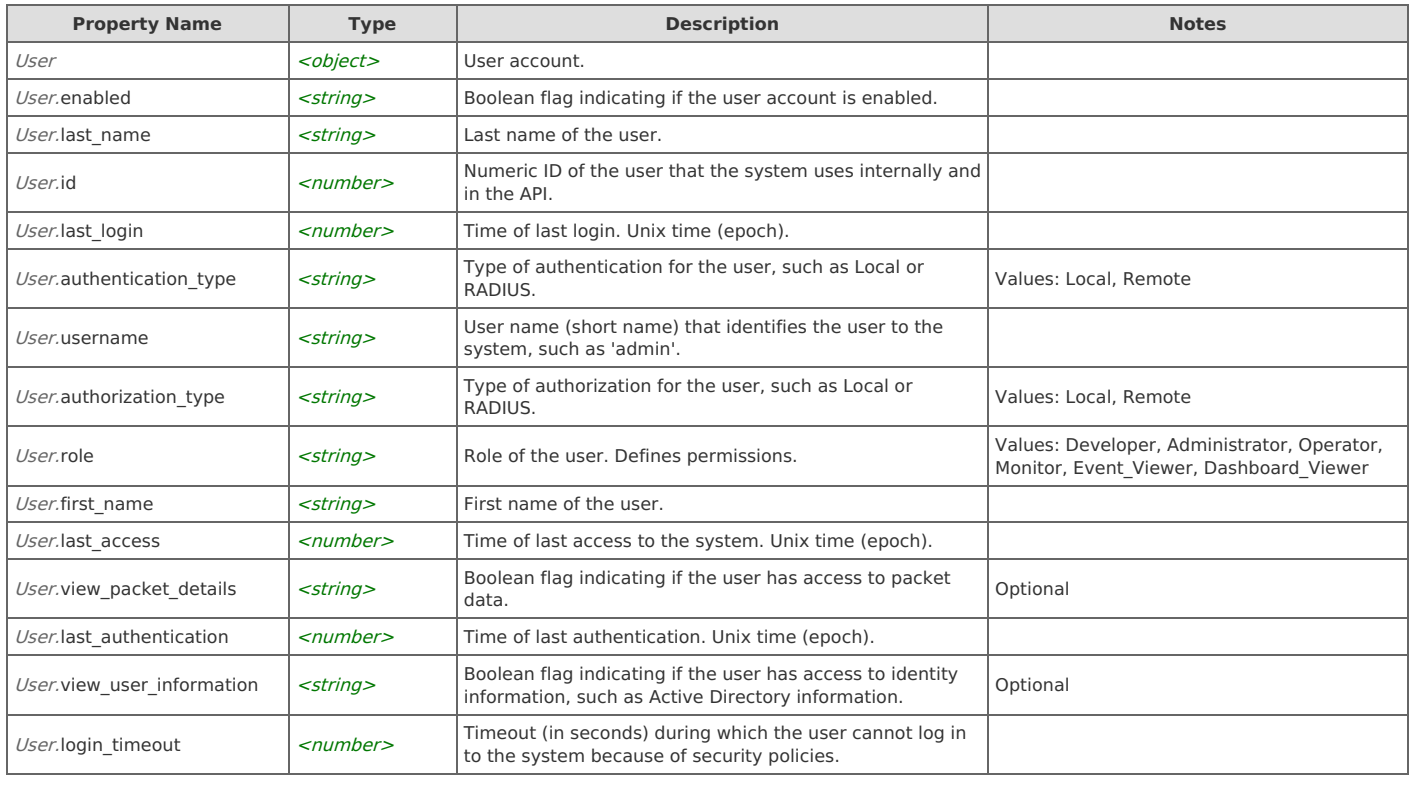

# **Users: Test RADIUS user**

Test a RADIUS user.

POST https://{device}/api/gateway/1.2/users/radius/test\_user?password={string}&username={string}

### **Authorization**

This request requires authorization.

#### **Parameters**

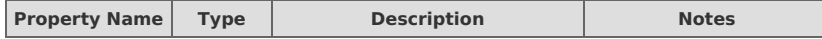

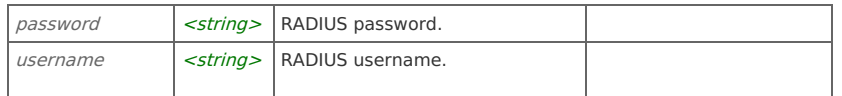

### **Request Body**

Provide a request body with the following structure:

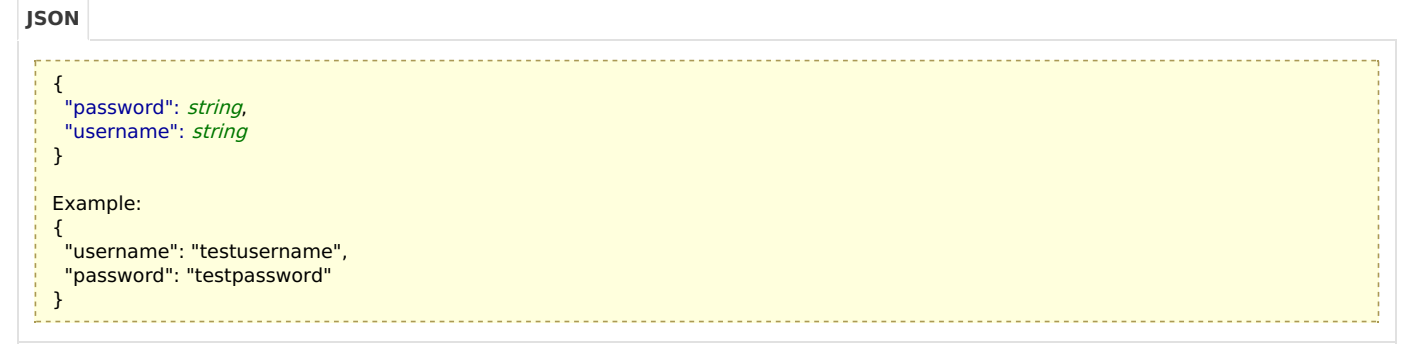

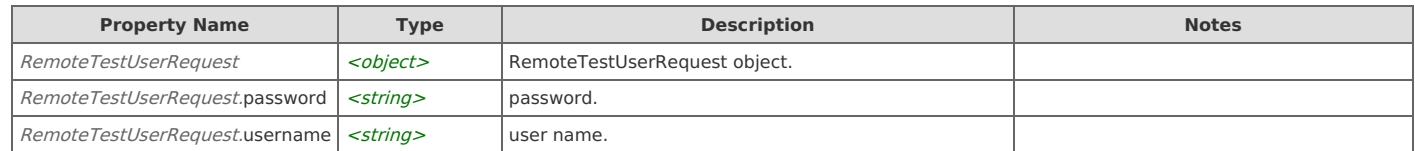

#### **Response Body**

On success, the server returns a response body with the following structure:

**JSON**

```
{
 "role_id": number,
 "error_message": string,
 "permission": string, "server_type": number,
 "role": string,
 "details": string,
 "permission_id": string,
 "server_ip": string,
 "authenticated": string,
 "attributes": [ {[prop]: string
}<br>],<br>"authorized": string<br>}
}<br>Example:
{<br>"error_message": "",
 "authenticated": true, "server_type": 2, "permission_id": "", "permission": "", "role_id": 0, "role": "", "authorized": false, "server ip": "10.38.8.112:1812",
 "attributes": [ {"25": "operatorClass" }, {"25": "monitorClass" }, {"25": "eventviewerClass" }, {"17164": "unMappedRole" }, {"17164": "monitorCascade" }, {"17164": "eventviewerCascad
e
"
  }, {<br>"17164": "dashboardCascade"
  }, {<br>"25": "DBAccess"
  }, {<br>"25": "dashboardClass"
  }, {<br>"17164": "AbC10~!@#$%^&*() +{}|[]:;<>?/.'z"
  }, {<br>"17164": "operatorCascade"
  }, {<br>"LOGIN_SERVER": "10.38.8.112:1812"
  }, {<br>"25": "adminClass1"
  }, {<br>"25": "unMappedClass"
  }, {<br>"25": "eventviewerClass"
  }, {<br>"17164": "adminCascade"
  }
 ],<br>"details": "Using 10.38.8.112:1812 - Unable to match a role."
}
```
**T y p e**

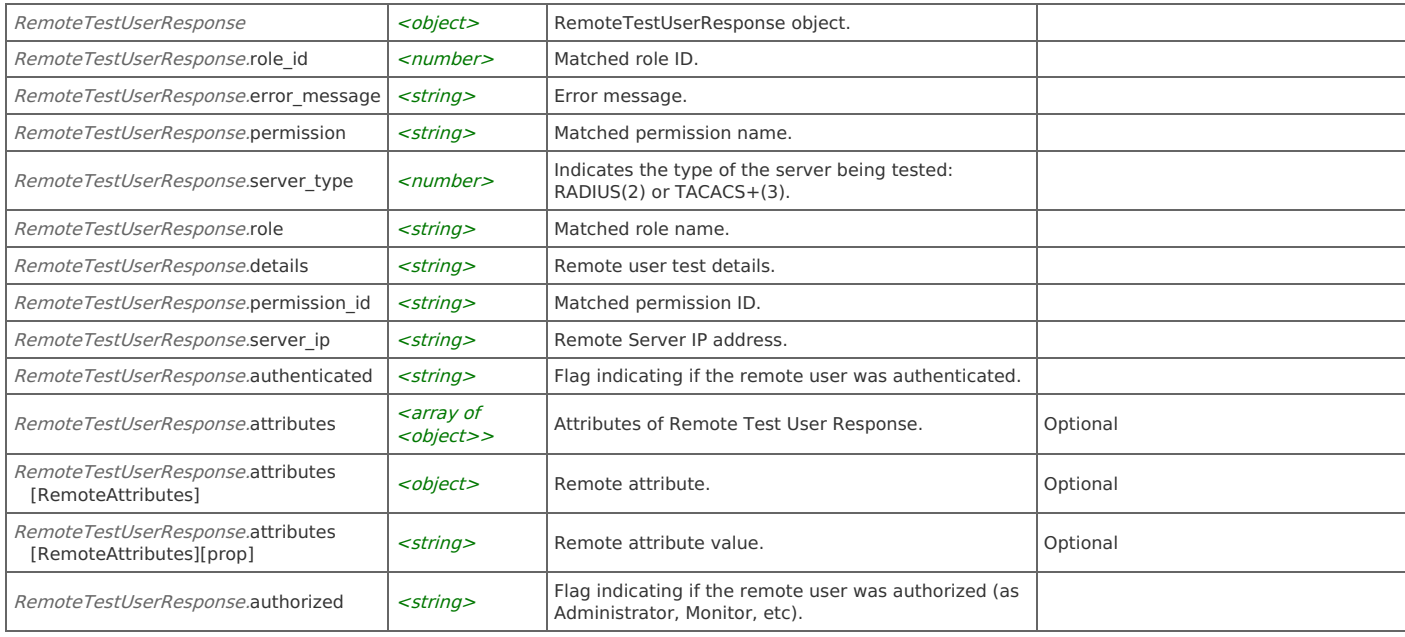

### **Users: Test RADIUS server**

Test the connection to a RADIUS server.

```
GET https://{device}/api/gateway/1.2/users/radius/test_server
```
#### **Authorization**

This request requires authorization.

#### **Parameters**

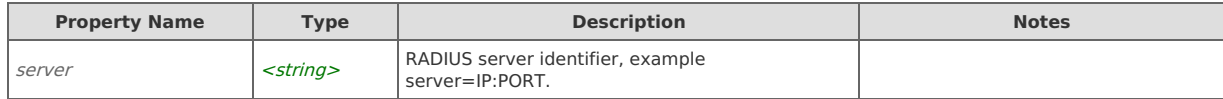

#### **Response Body**

On success, the server returns a response body with the following structure:

```
{
   .<br>"success": string,
   "message": string
  }
  Example:
  {
   "message": "Connection attempt succeeded",
   "success": true
  }
JSON
```
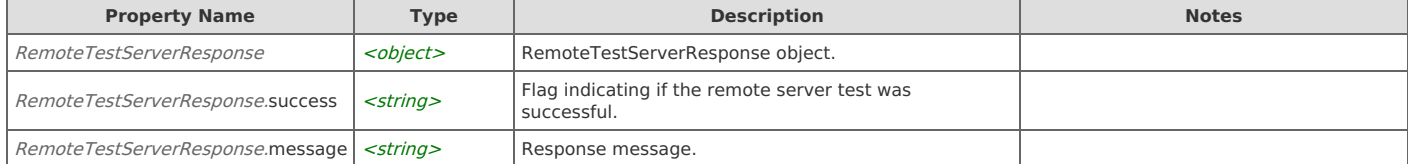

# Error Codes

In the event that an error occurs while processing a request, the server will respond with appropriate HTTP status code and additional information in the response body:

```
{
    "error_id": "{error identifier}",
    "error_text": "{error description}",
   "error<sup>info":</sup> {error specific data structure, optional}
}
```
### The table below lists the possible errors and the associated HTTP status codes that may returned.

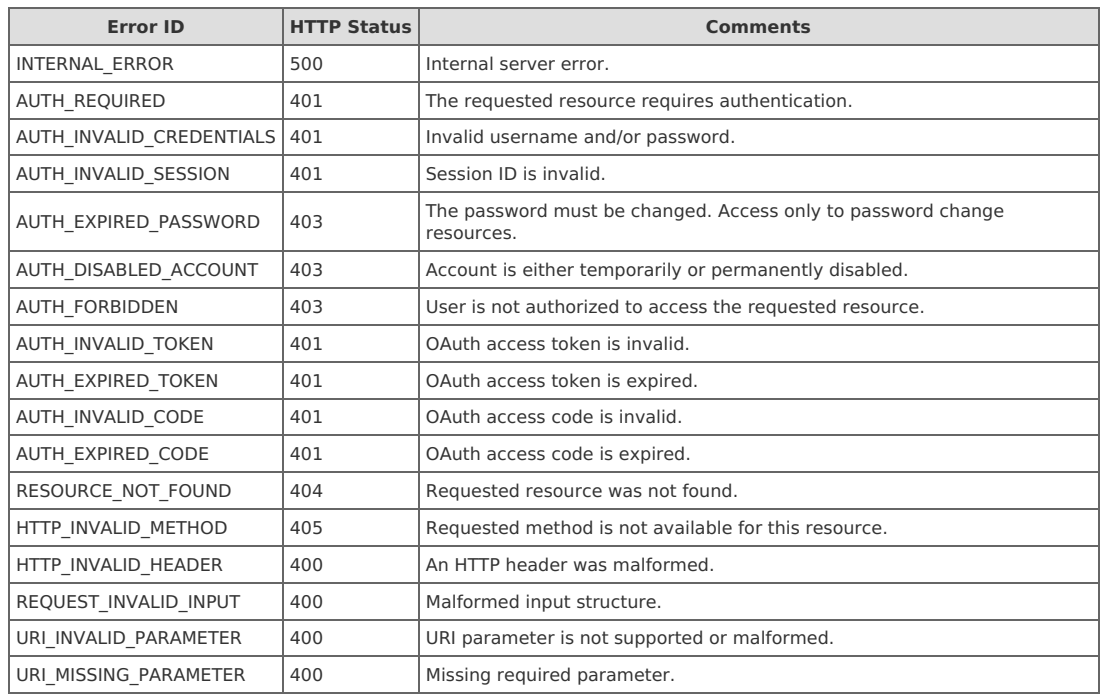